### ФЕДЕРАЛЬНОЕ ГОСУДАРСТВЕННОЕ БЮДЖЕТНОЕ ОБРАЗОВАТЕЛЬНОЕ УЧРЕЖДЕНИЕ ВЫСШЕГО ОБРАЗОВАНИЯ «БАШКИРСКИЙ ГОСУДАРСТВЕННЫЙ МЕДИЦИНСКИЙ УНИВЕРСИТЕТ» МИ-НИСТЕРСТВА ЗДРАВООХРАНЕНИЯ РОССИЙСКОЙ ФЕДЕРАЦИИ

**УТВЕРЖДАЮ** Проректор по учебной работе Д.А. Валишин Г.

## ОЦЕНОЧНЫЕ МАТЕРИАЛЫ

#### Информатика, современные информационные технологии

Разработчик

Специальность/Направление подготовки

Наименование ООП

Квалификация

ФГОС ВО

кафедра медицинская физика с курсом информатики

06.05.01 Биоинженерия и биоинформатика

06.05.01 Биоинженерия и биоинформатика

Биоинженер и биоинформатик

Утвержден Приказом Министерства науки и высшего образования Российской Федерации от «12» августа 2020 г. No973

#### **Цель и задачи ФОМ (ФОС)**

**Цель ФОМ (ФОС)** – установить уровень сформированности компетенций у обучающихся специальности 06.05.01 - Биоинженерия и биоинформатика, изучивших дисциплину «Информатика, современные информационные технологии».

**Основной задачей ФОМ (ФОС)** дисциплины «Информатика, современные информационные технологии» является проверка знаний, умений и владений обучающегося согласно матрице компетенций рассматриваемого направления подготовки.

## **Паспорт оценочных материалов по дисциплине «Информатика, современные информационные технологии»**

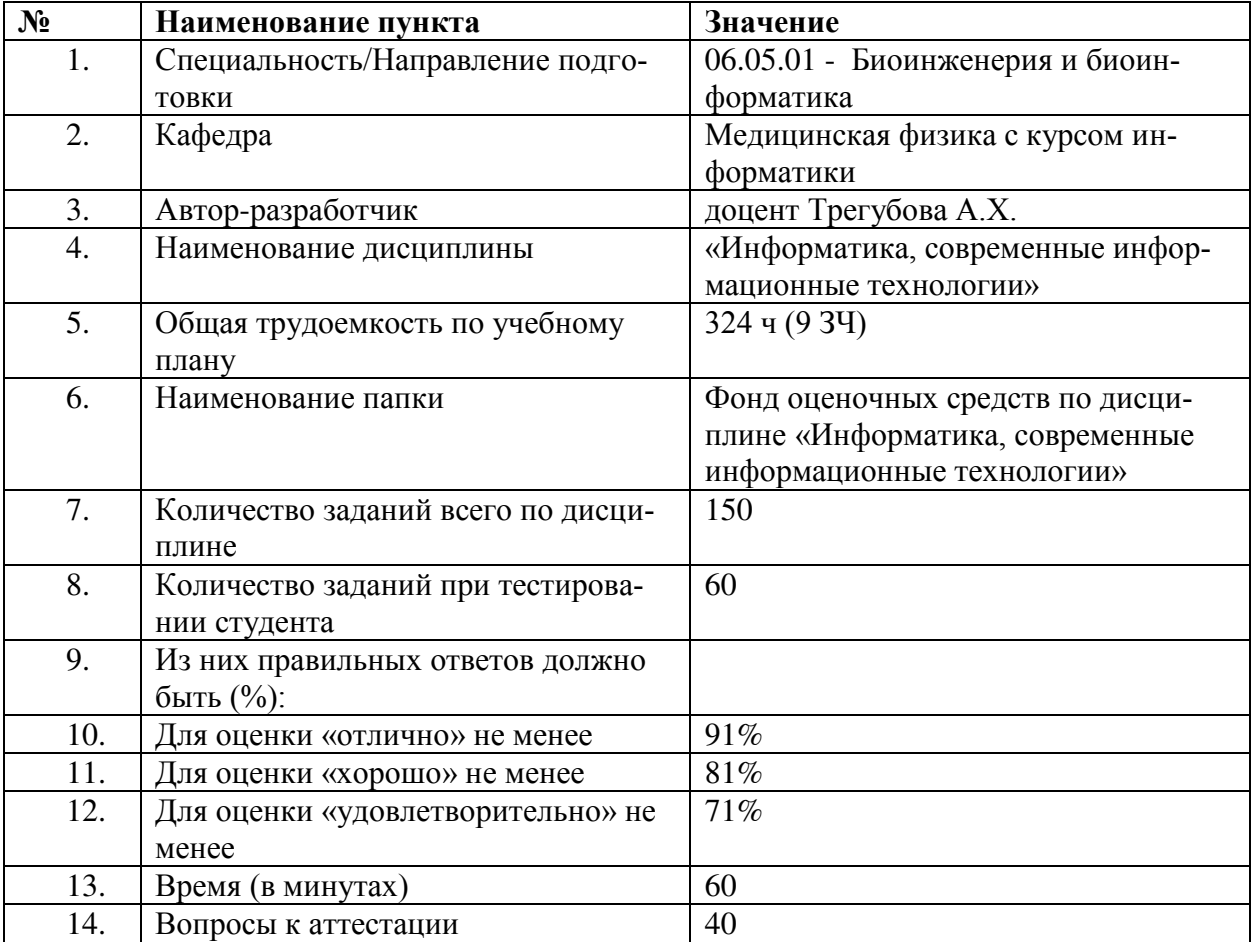

В результате изучения дисциплины у обучающегося формируются следующие компетен-

ции:

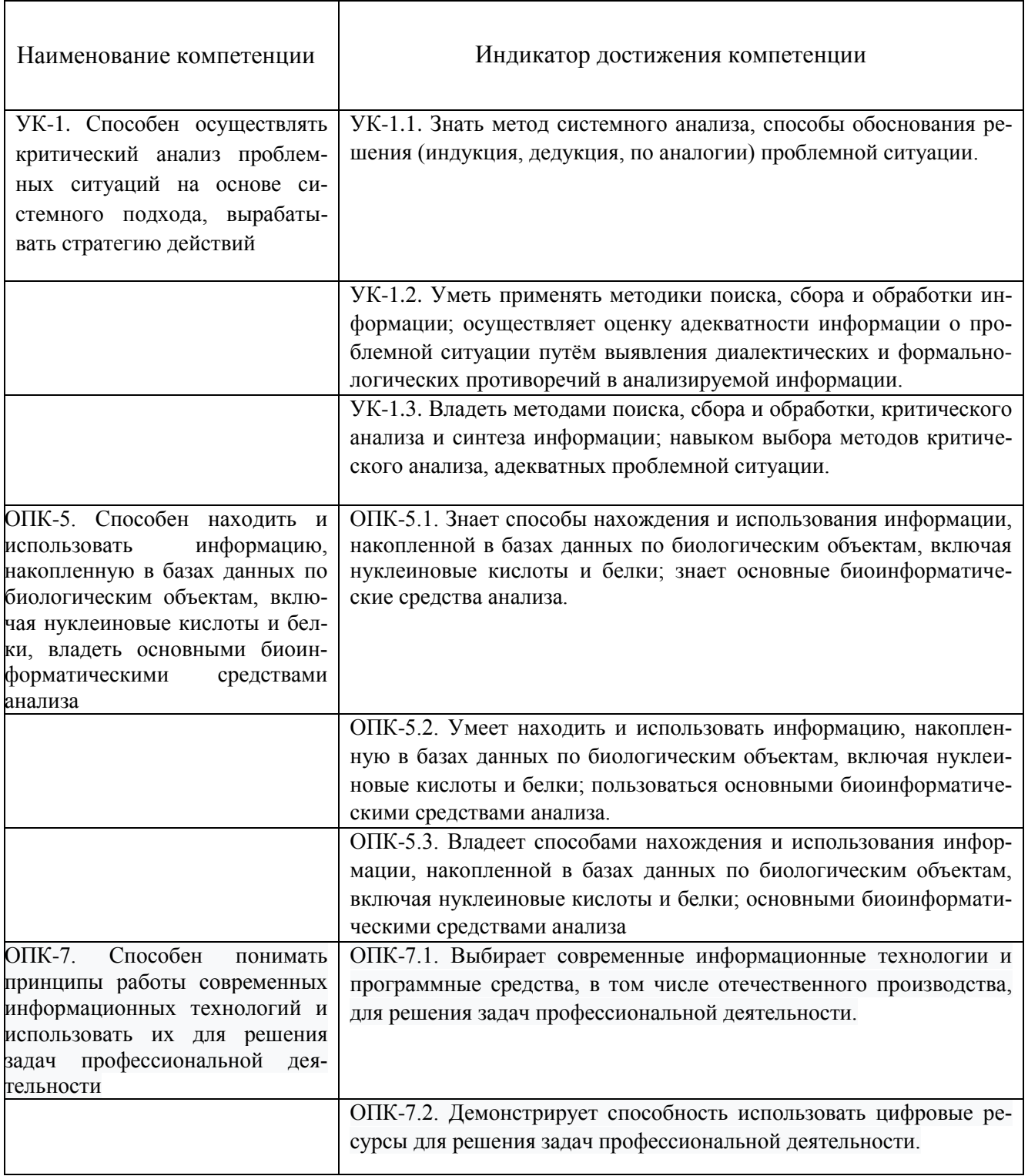

На закрытый вопрос рекомендованное время – 2 мин. На открытое задание рекомендованное время – 4 мин.

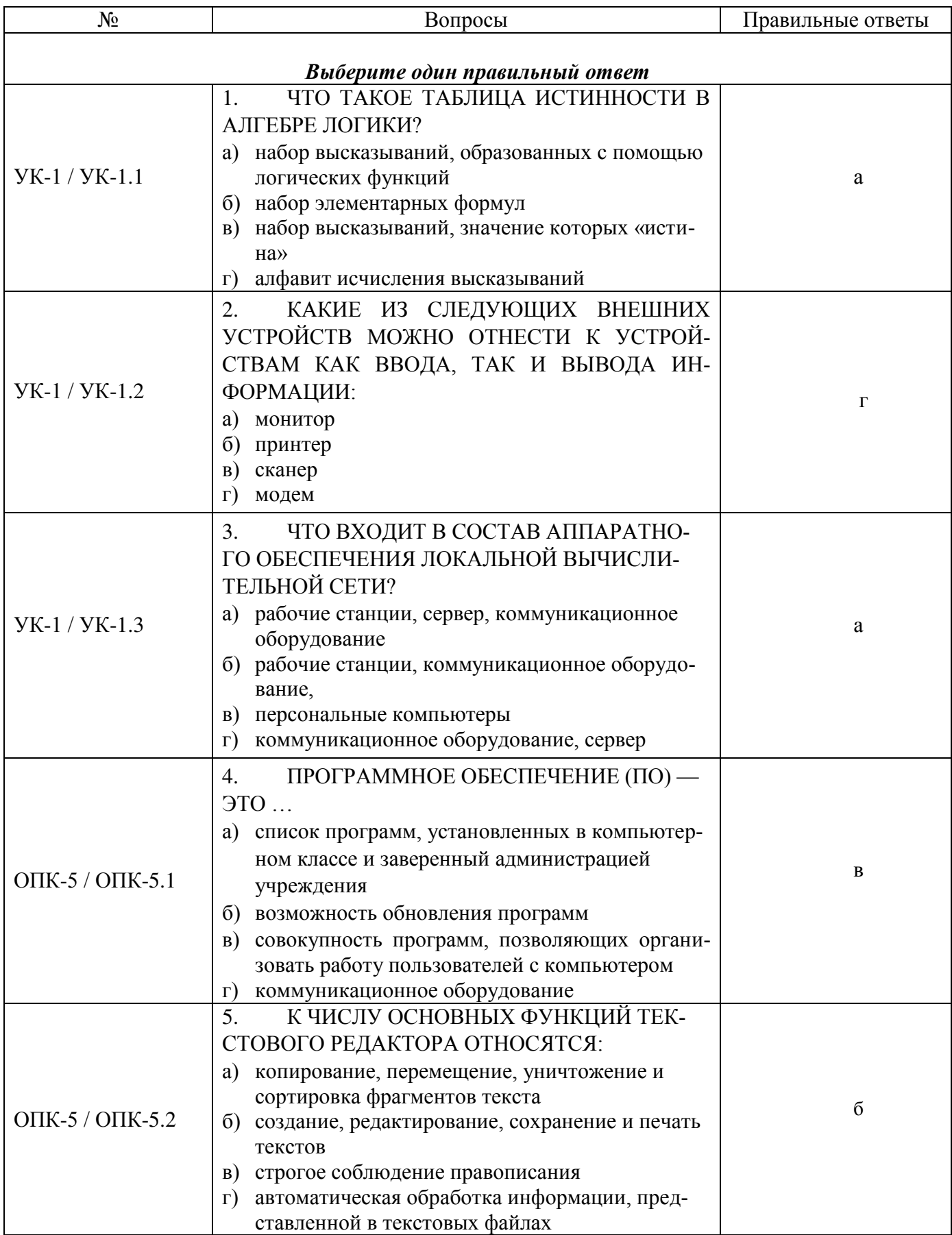

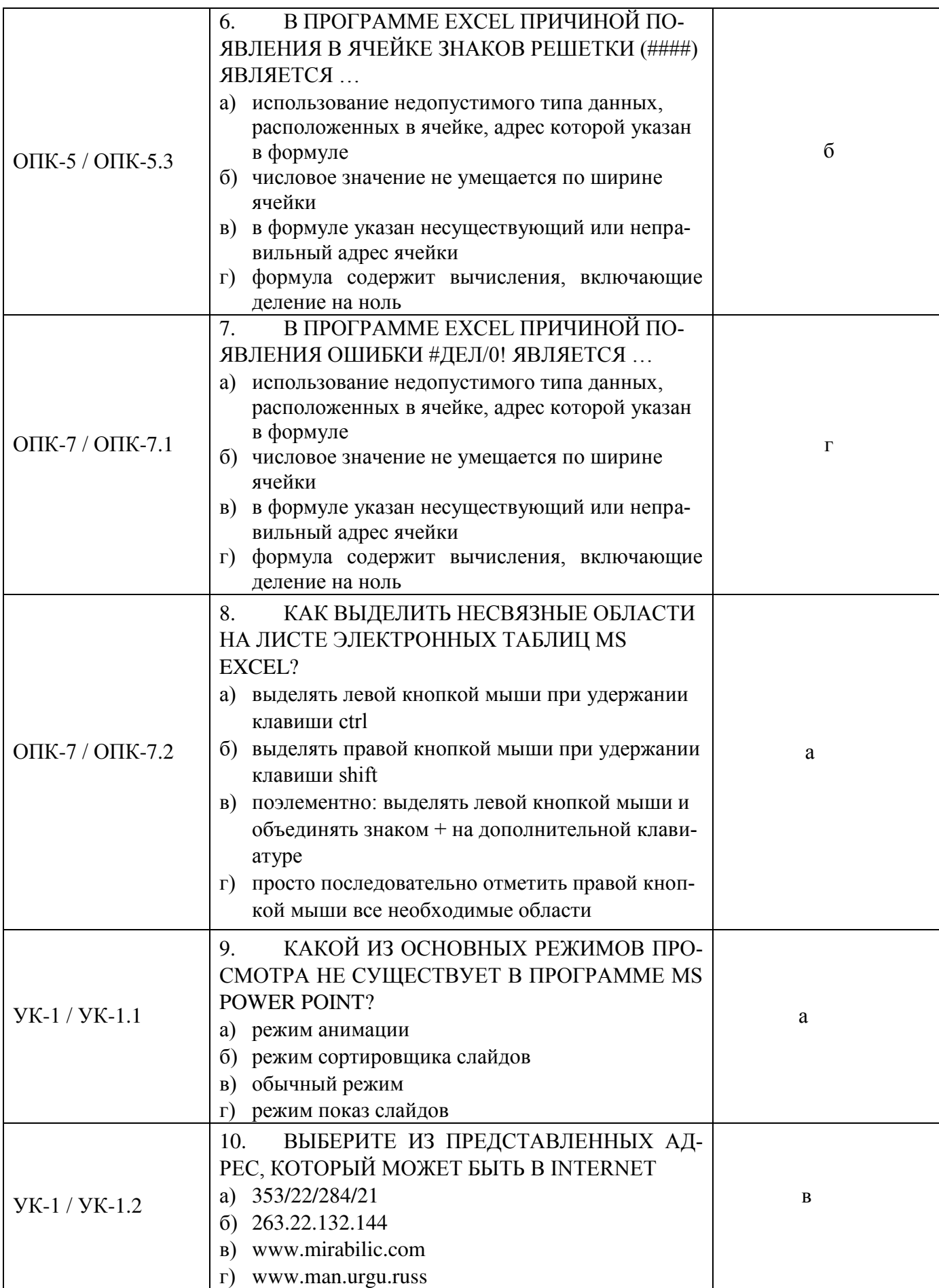

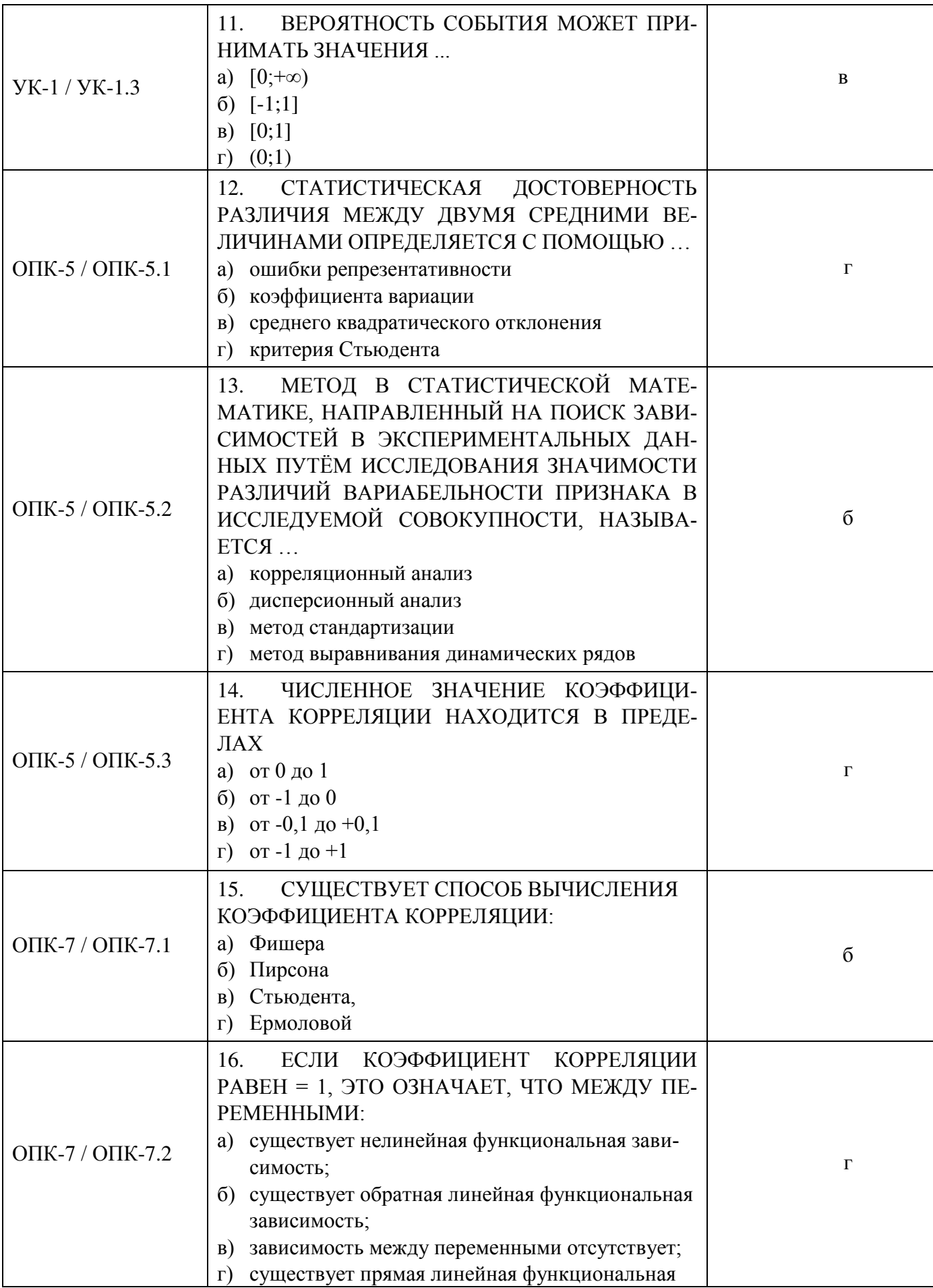

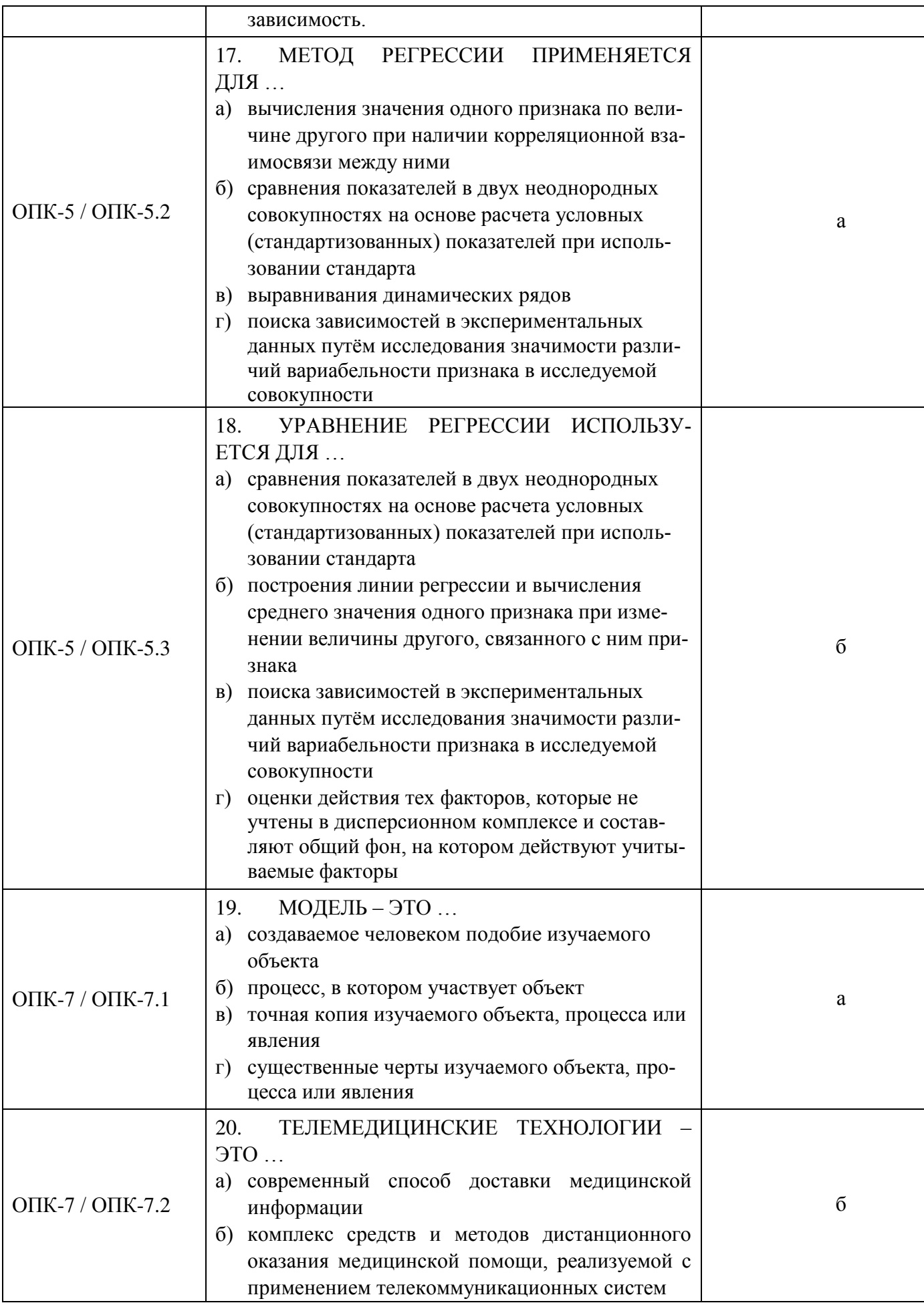

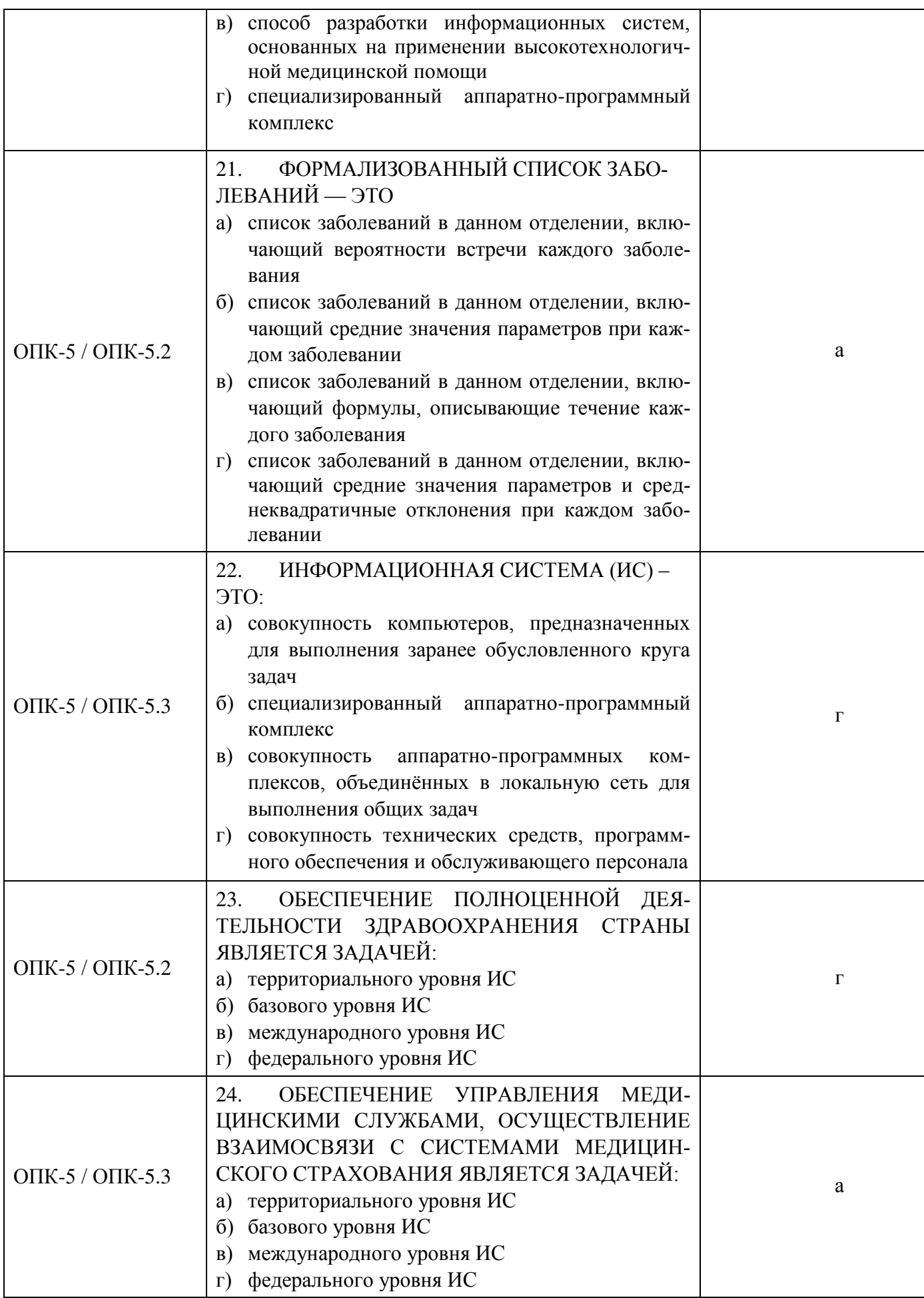

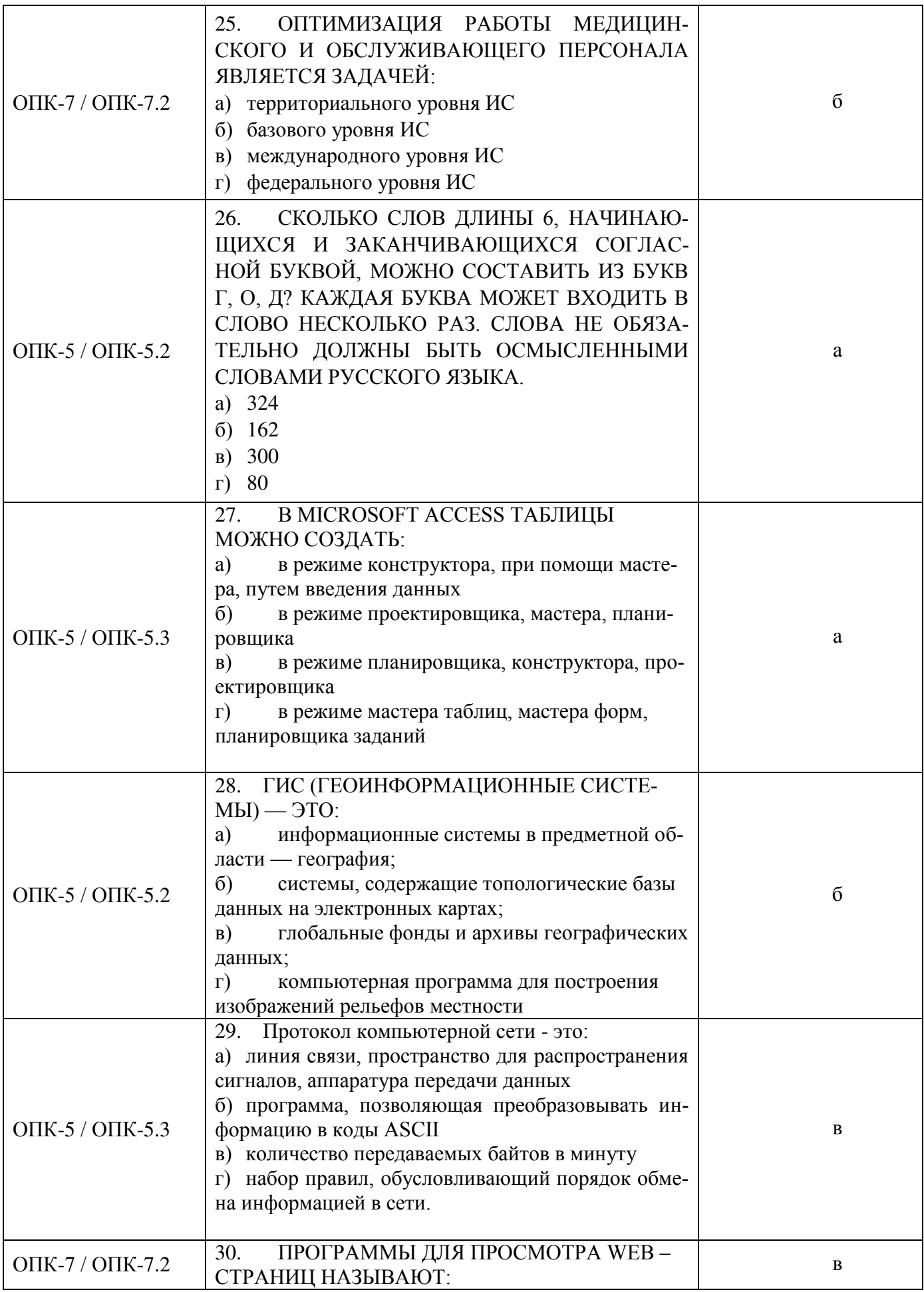

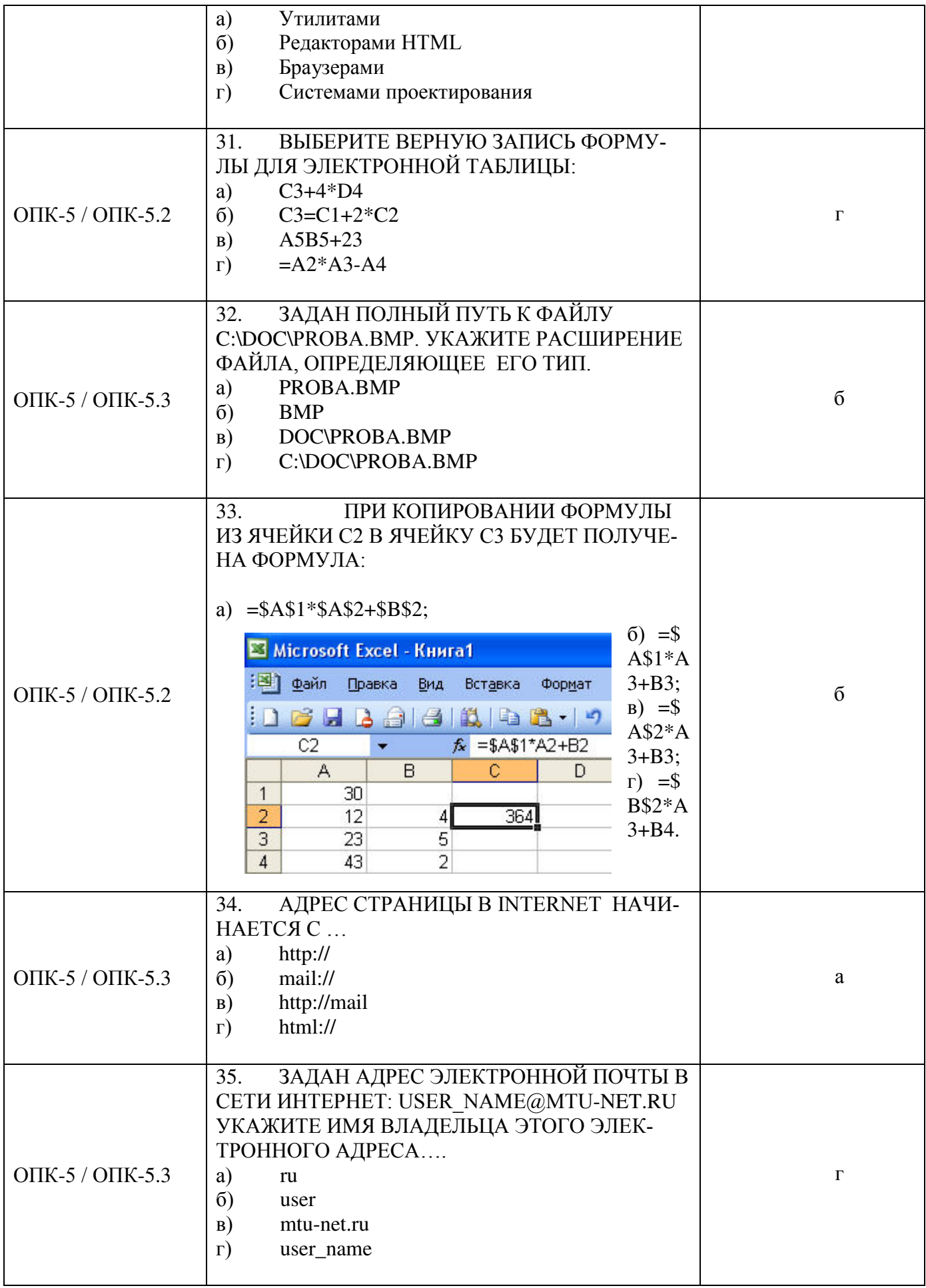

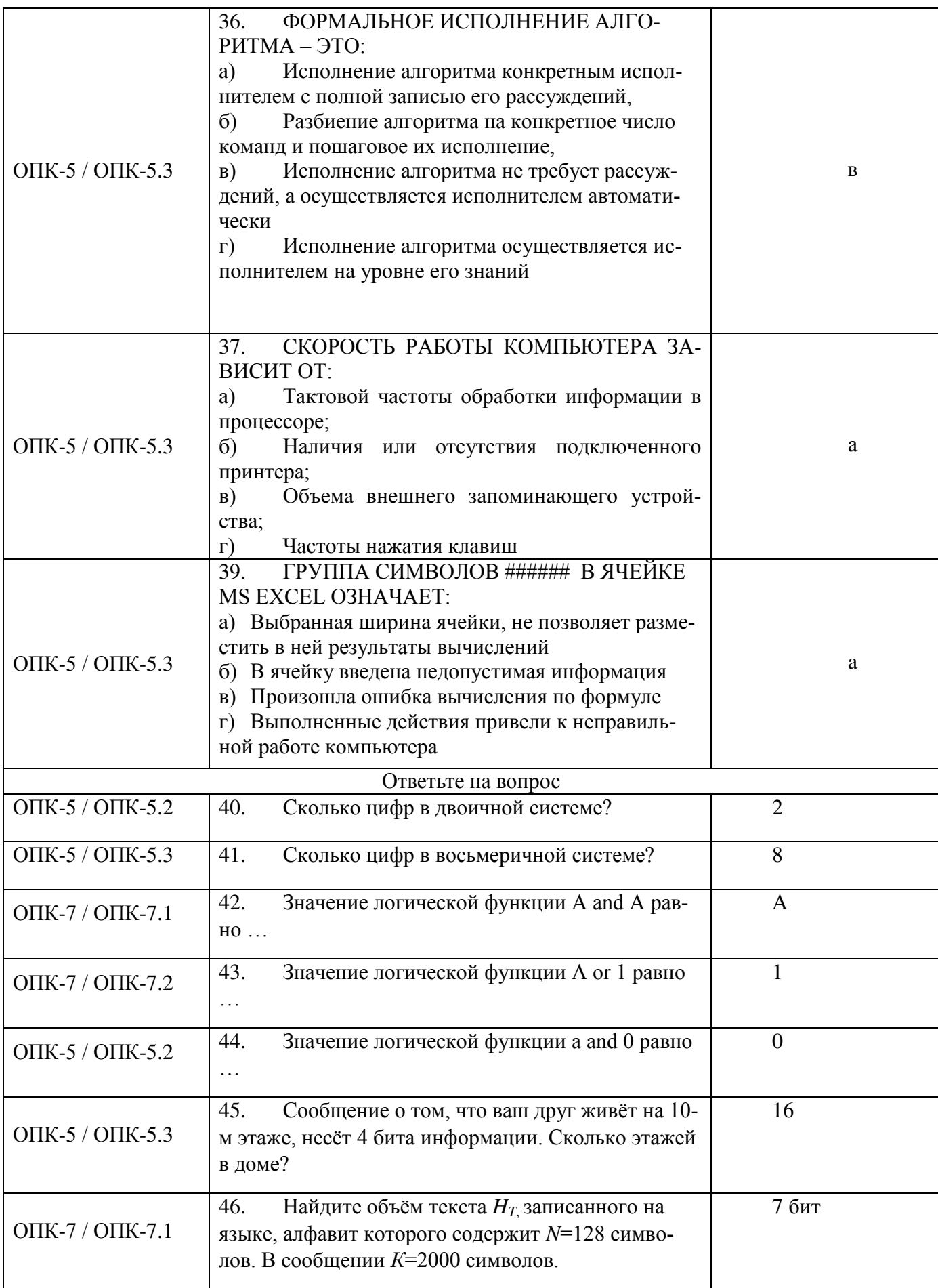

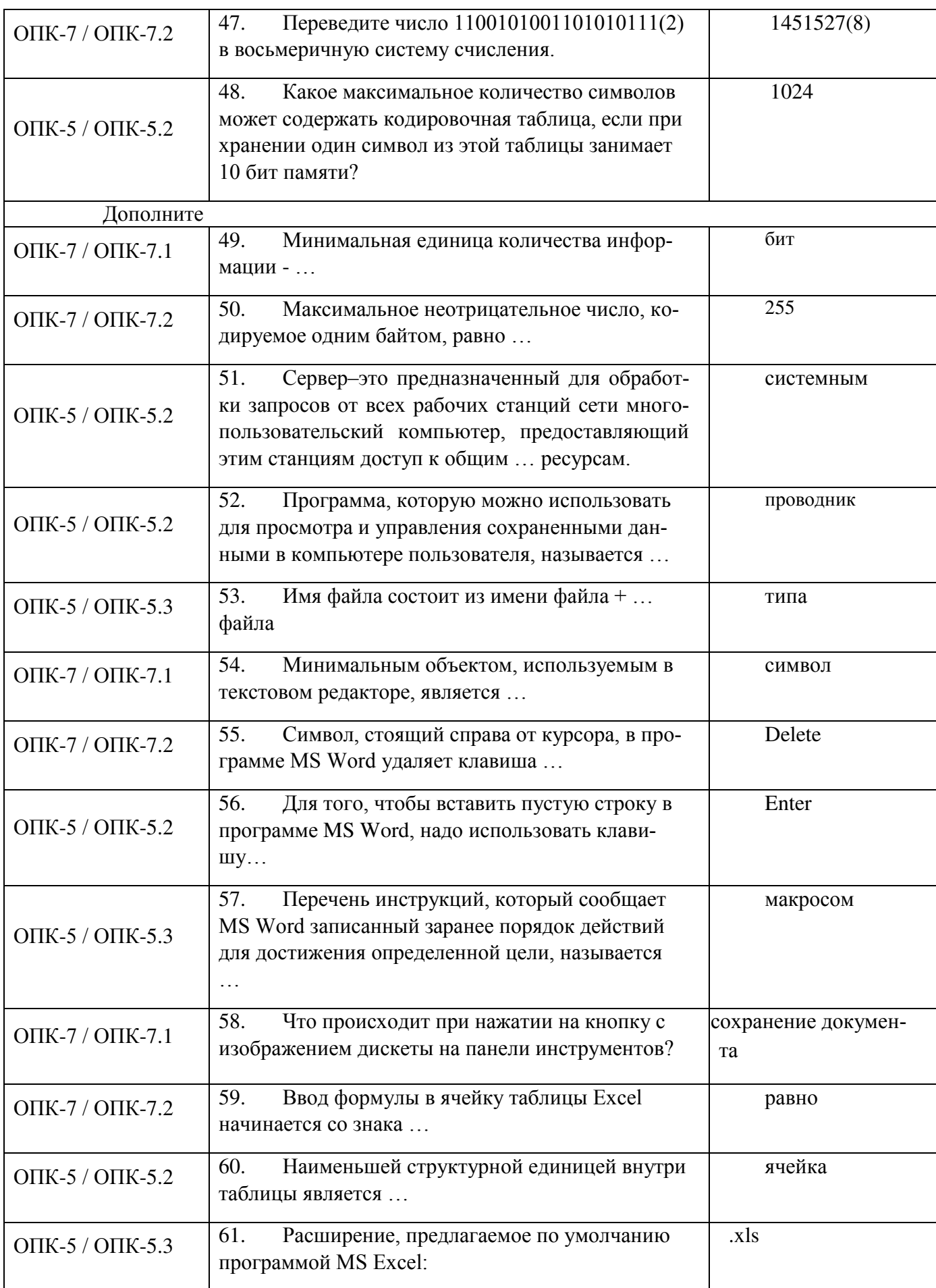

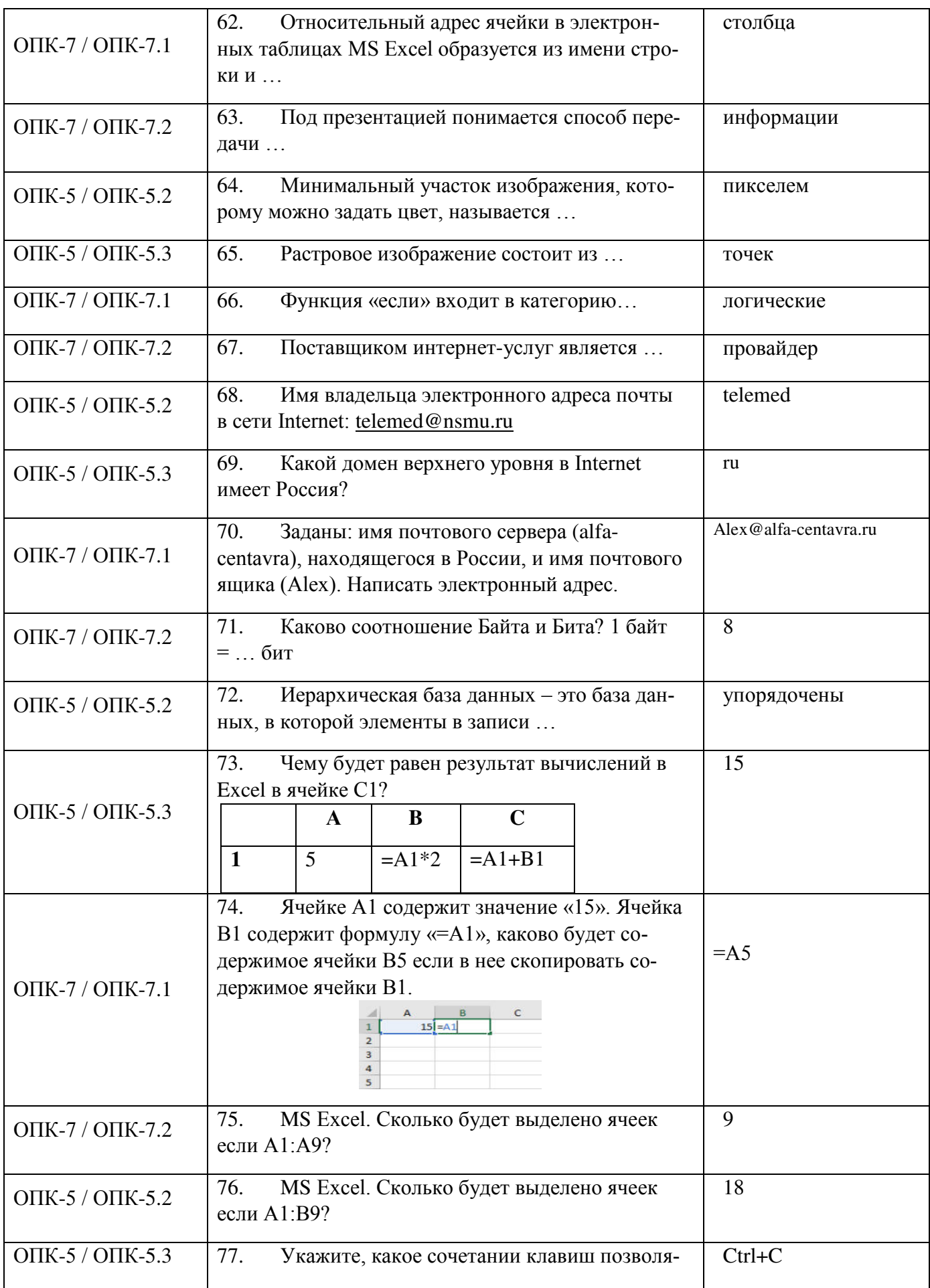

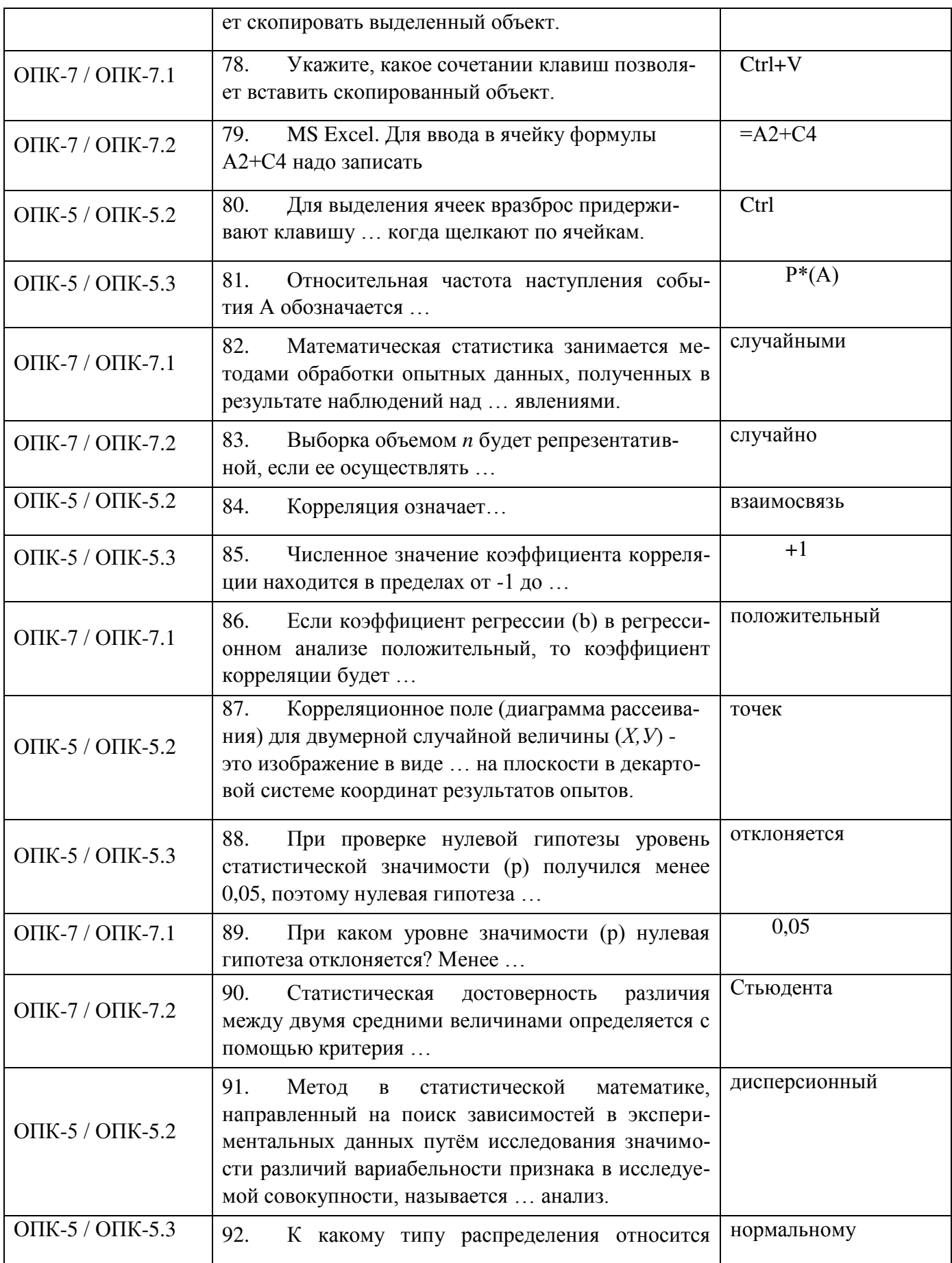

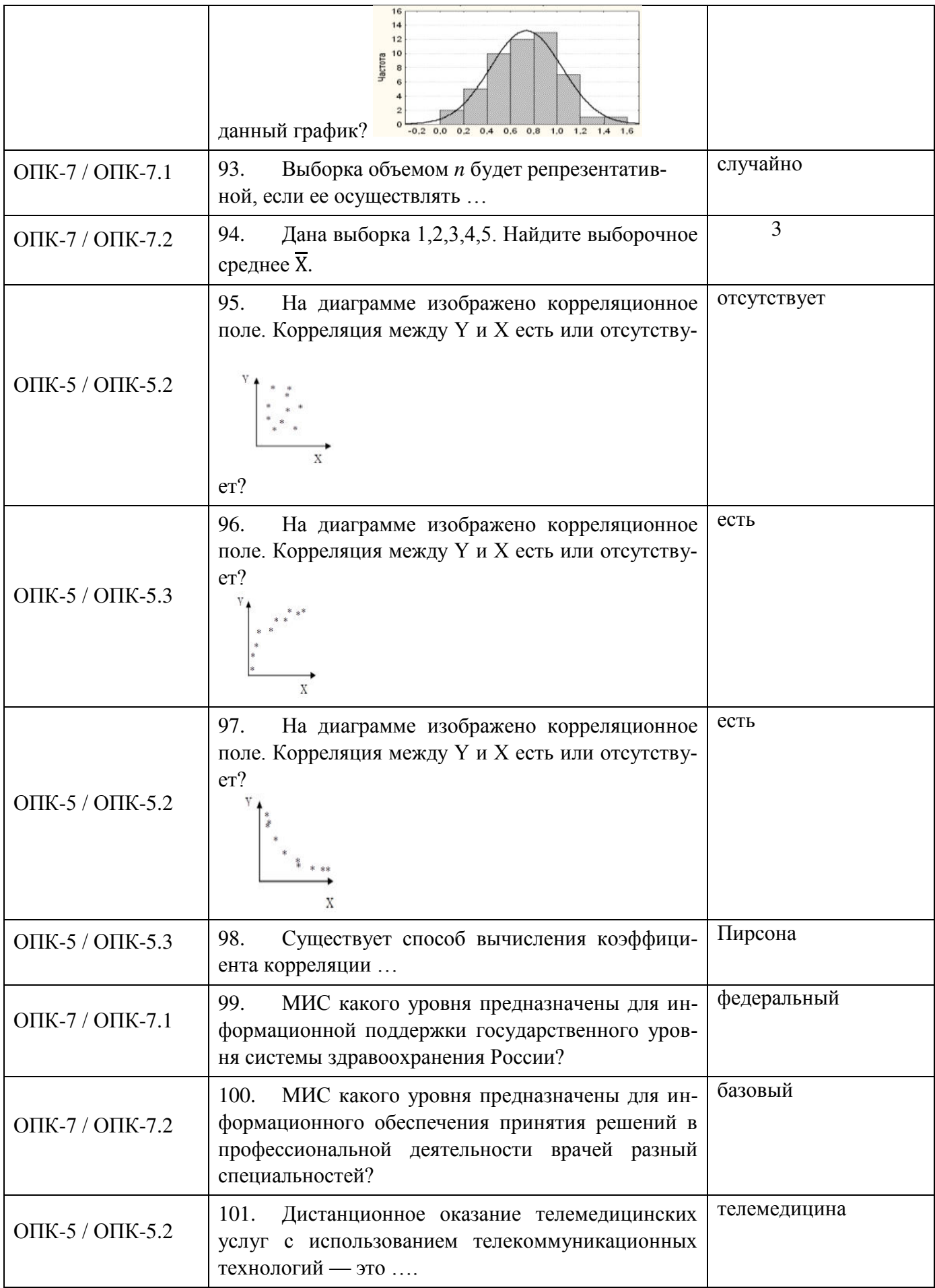

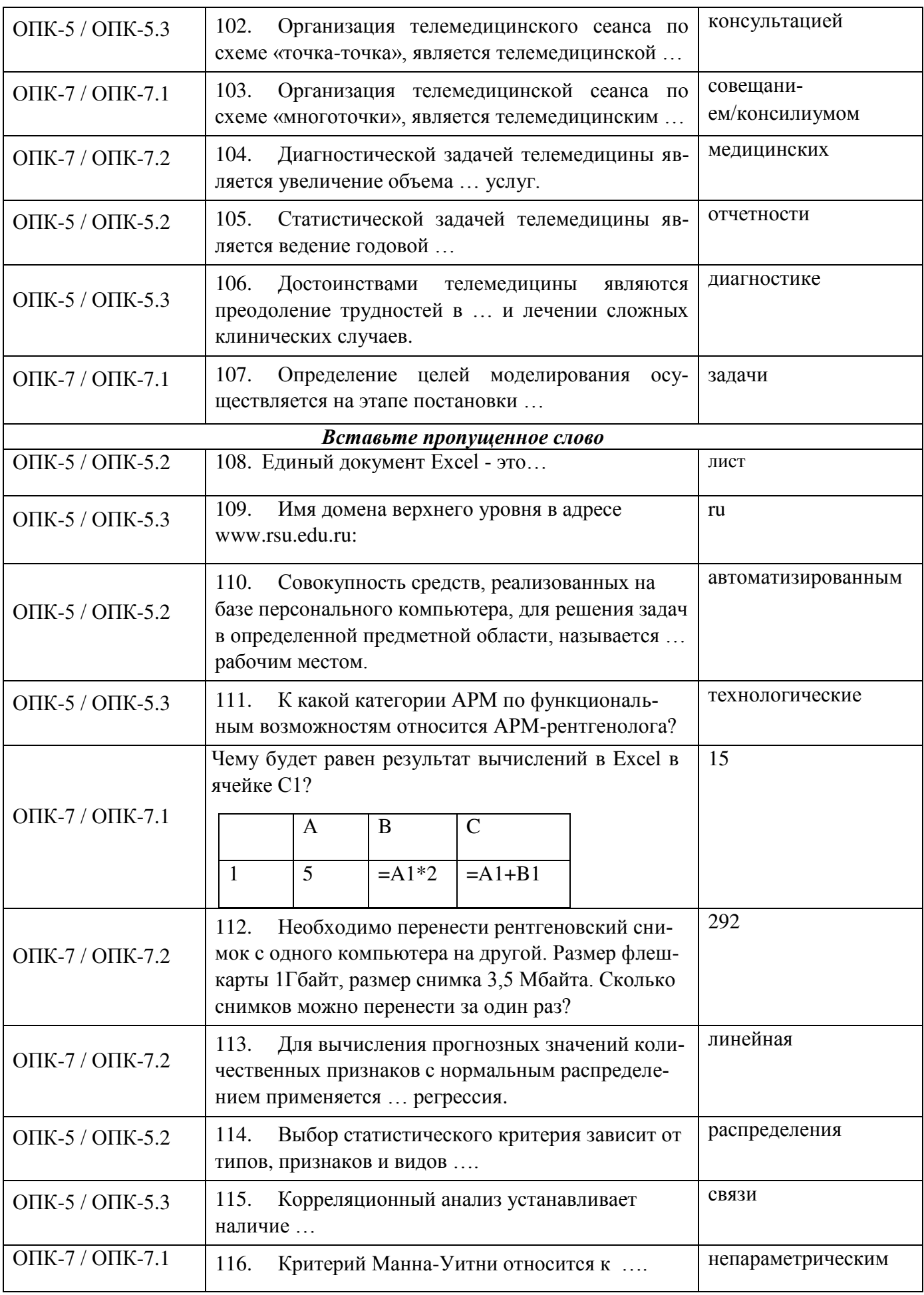

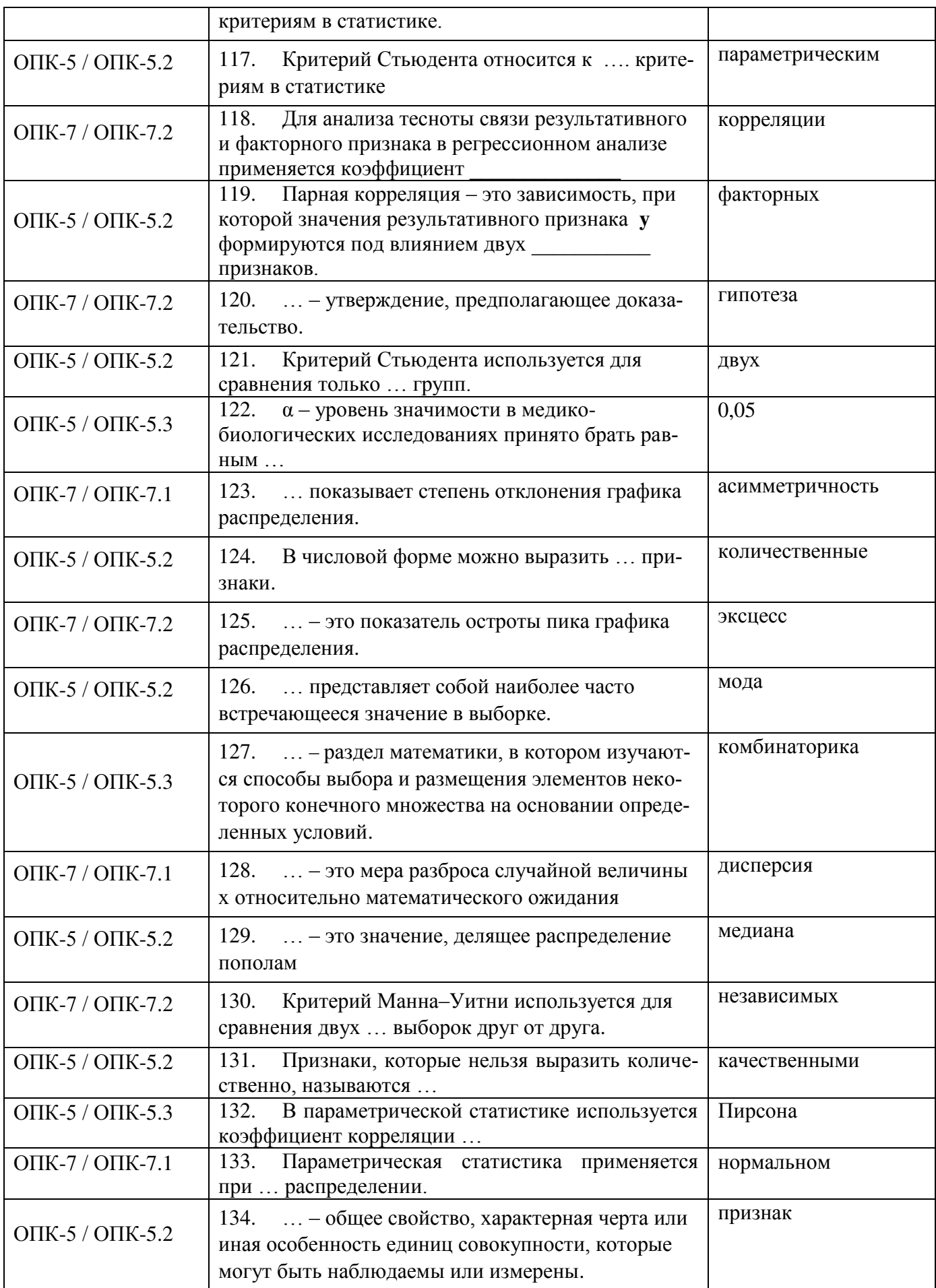

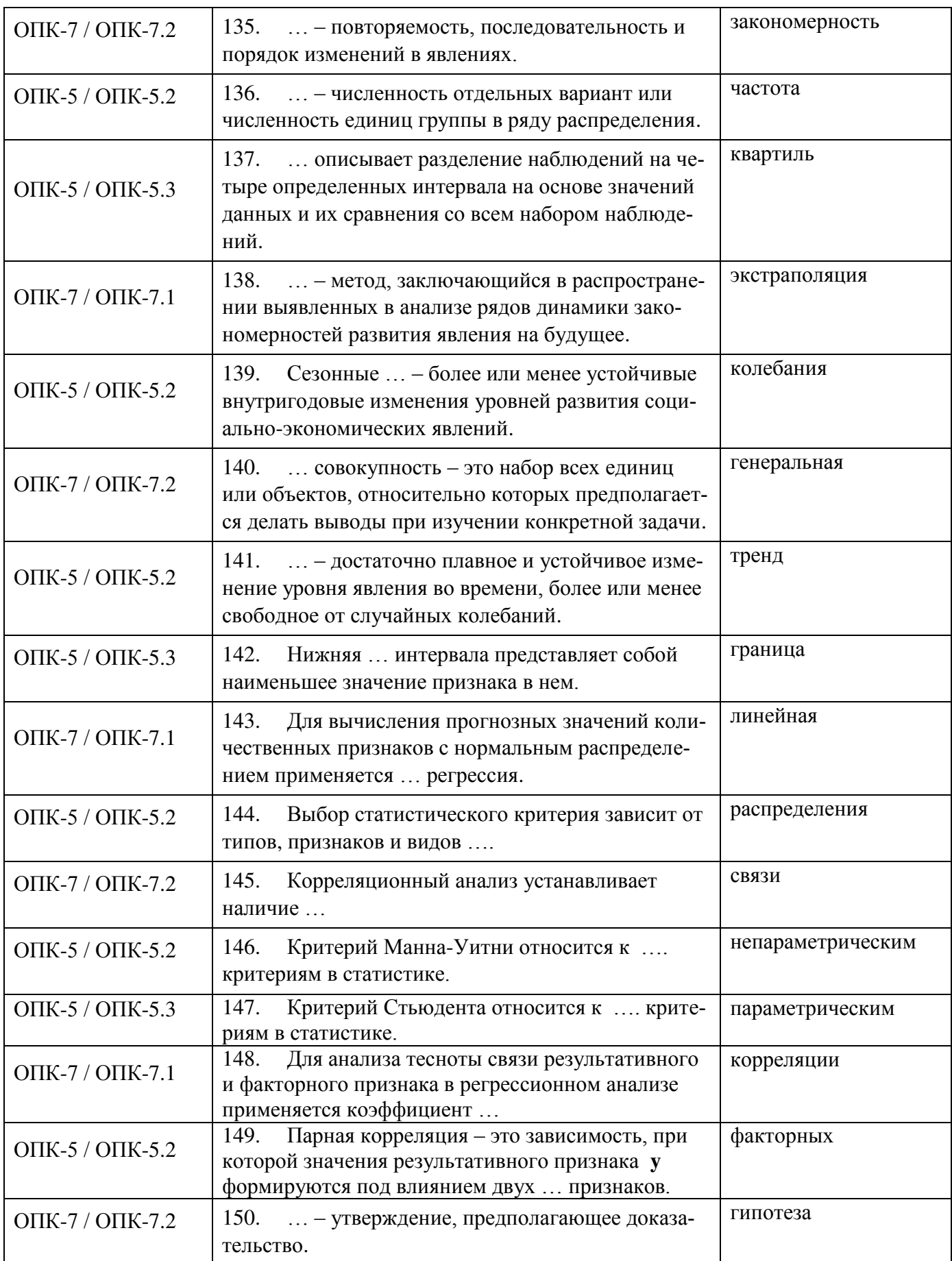

## Вопросы для проверки теоретических знаний по дисциплине

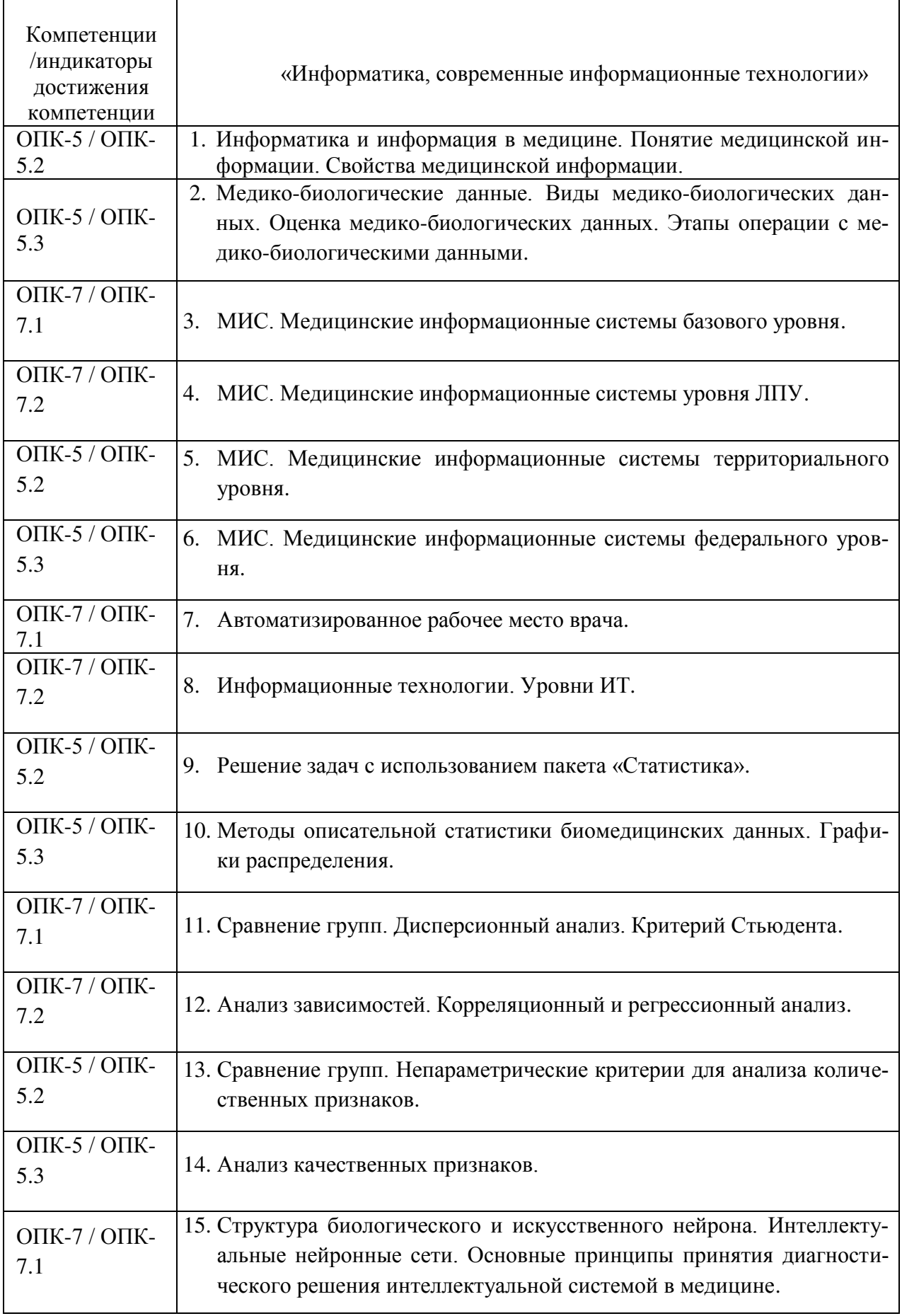

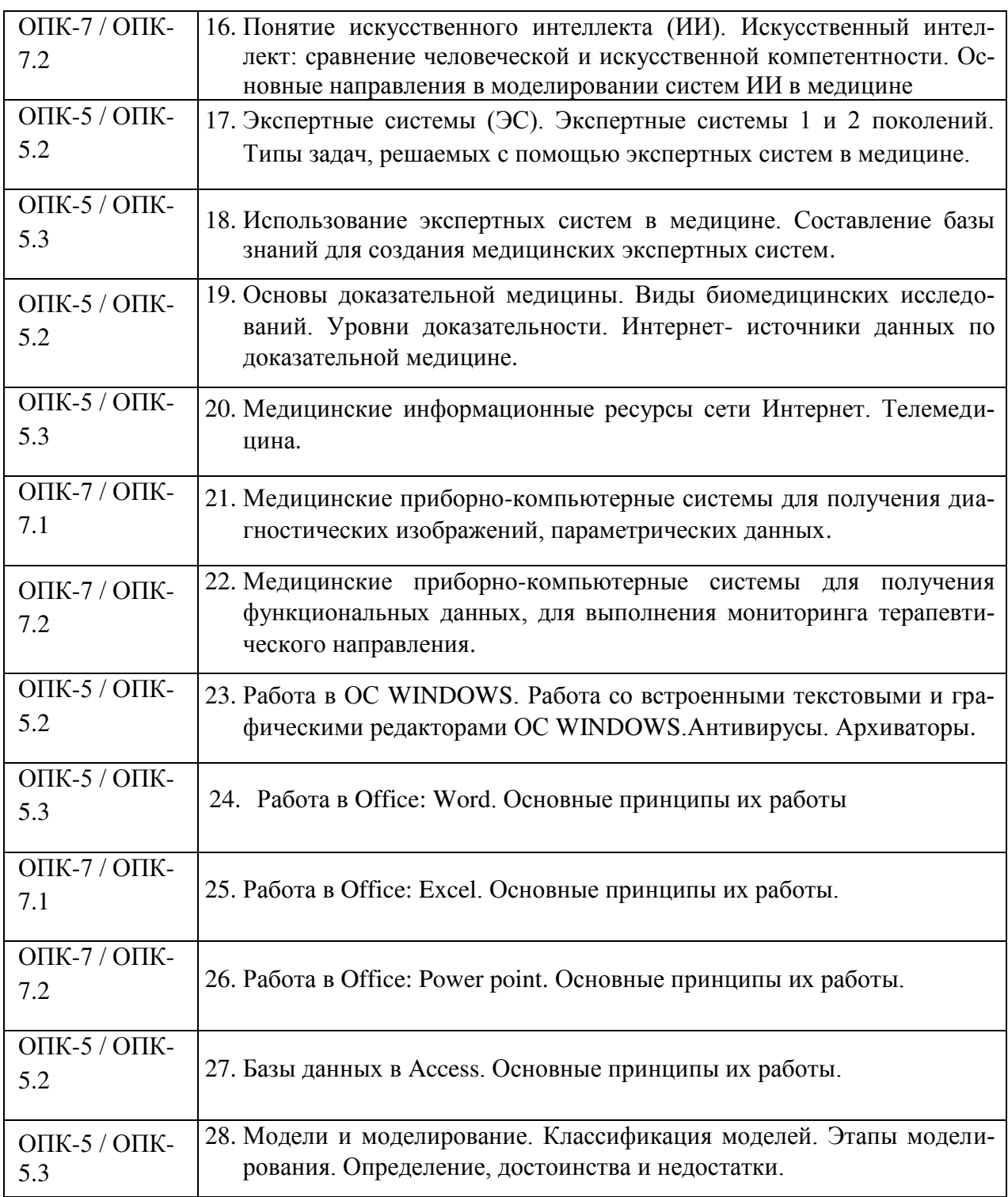

## Задания для проверки сформированных знаний, умений и навыков На открытое задание рекомендованное время - 15 мин

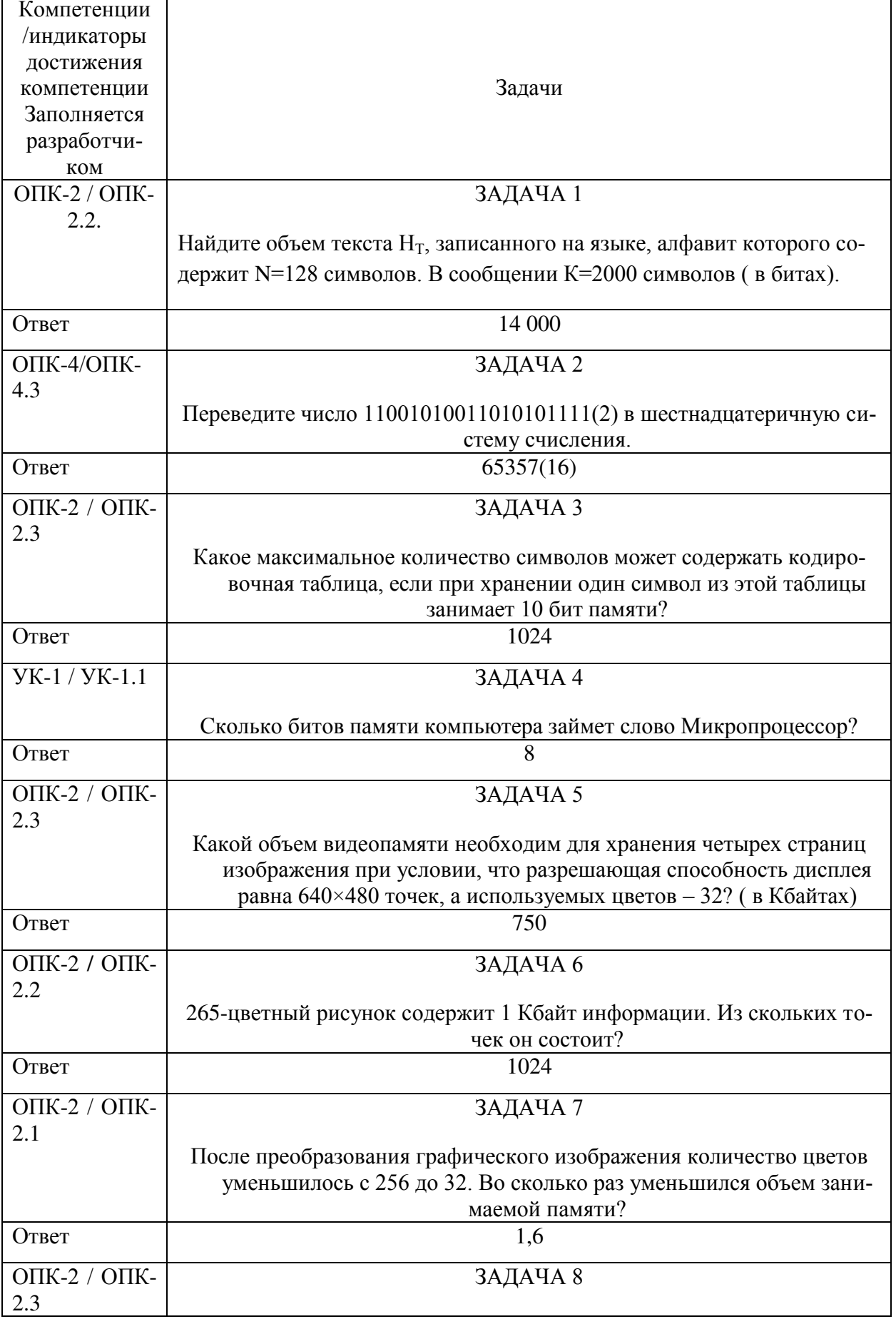

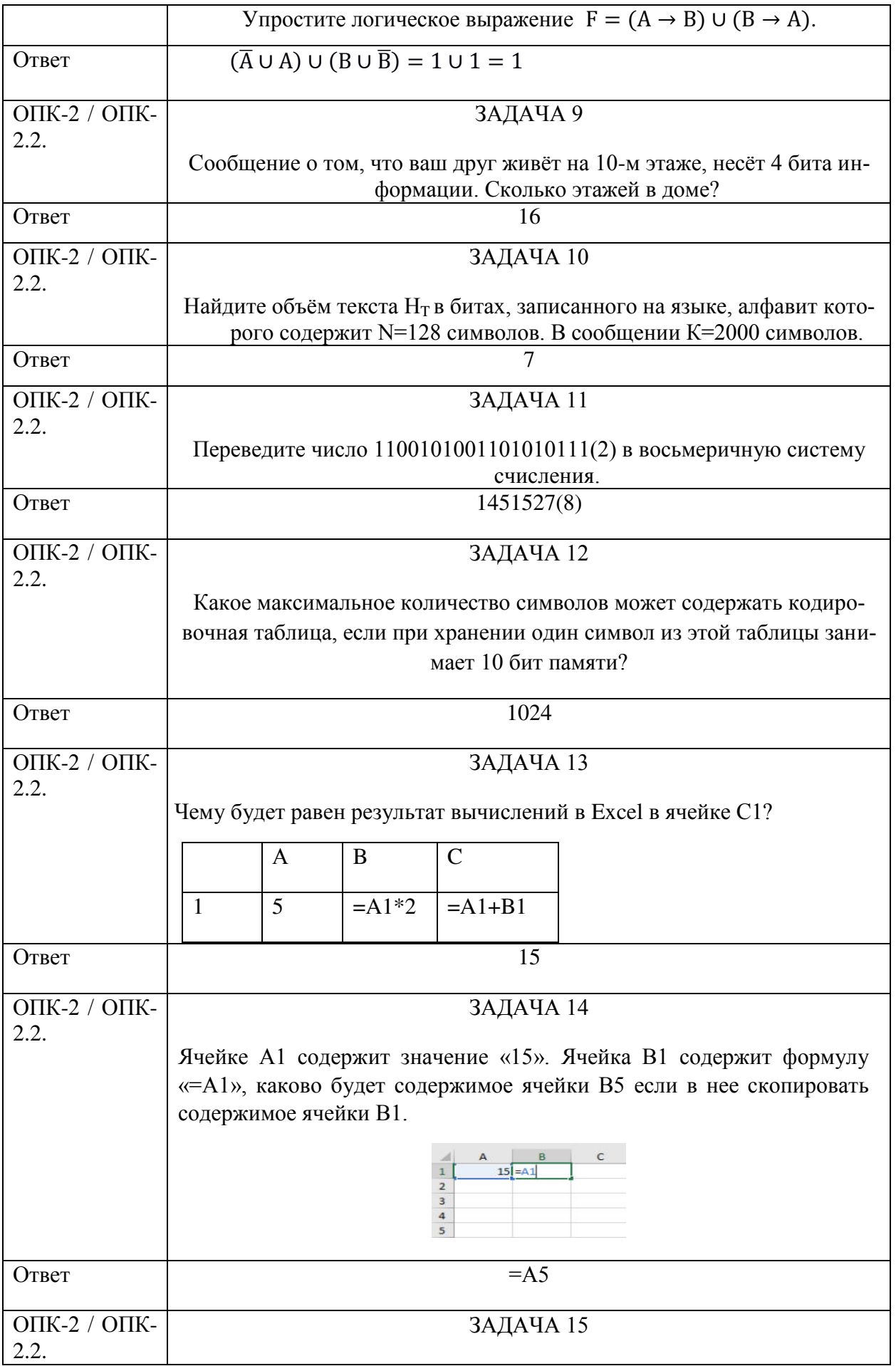

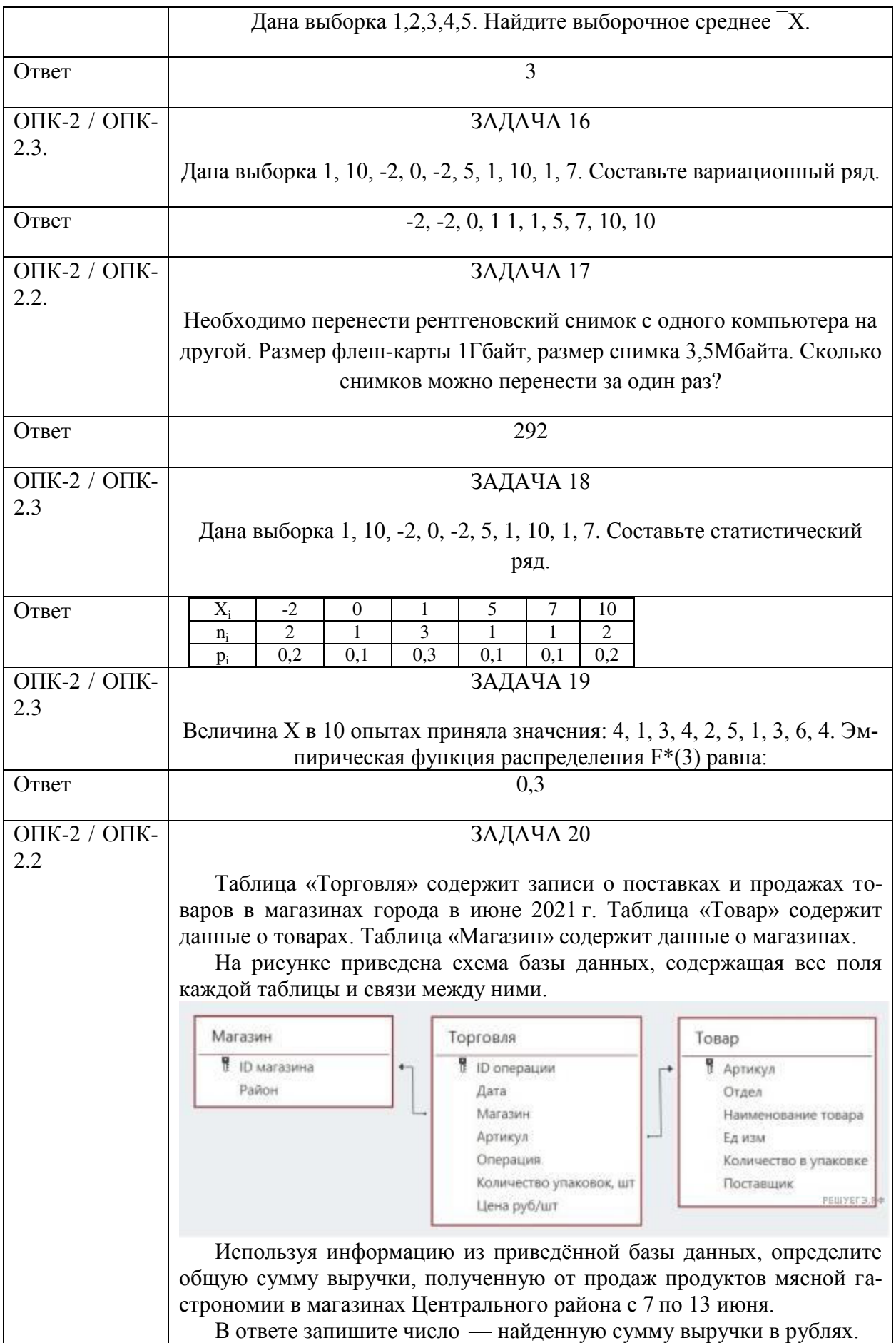

# ШКАЛЫ И КРИТЕРИИ ОПЕНКИ РЕЗУЛЬТАТОВ ОБУЧЕНИЯ

#### ПО ДИСЦИПЛИНЕ

#### «Информатика, современные информационные технологии»

Проведение экзамена  $\Pi$ <sup>O</sup> лиспиплине  $\overline{\mathcal{K}}$ 

» как основной формы проверки знаний обу- чающихся предполагает соблюдение ряда условий, обеспечивающих педагогическую эффектив- ность оценочной процедуры. Важнейшие среди них:

 $1<sub>1</sub>$ обеспечить самостоятельность ответа обучающегося по билетам одинаковой сложности требуемой программой уровня;

 $\overline{2}$ . определить глубину знаний программы по предмету;

 $\mathcal{E}$ определить уровень владения научным языком и терминологией;

чете:  $\overline{4}$ . определить умение логически, корректно и аргументированно излагать ответ на за-

 $\overline{\mathbf{5}}$ определить умение выполнять предусмотренные программой задания.

Оценки «отлично» заслуживает ответ, содержащий:

- глубокое и систематическое знание всего программного материала;
- свободное владение научным языком и терминологией;
- логически корректное и аргументированное изложение ответа;
- умение выполнять предусмотренные программой задания.

Оценки «хорошо» заслуживает ответ, содержащий:

- знание важнейших разделов и основного содержания программы;
- умение пользоваться научным языком и терминологией;
- в целом логически корректное, но не всегда аргументированное изложение ответа;  $\bullet$
- умение выполнять предусмотренные программой задания.

Оценки «удовлетворительно» заслуживает ответ, содержащий:

фрагментарные, поверхностные знания важнейших разделов и основного содержания программы;

- затруднения в использовании научного языка и терминологии;
- стремление логически, последовательно и аргументированно изложить ответ;
- затруднения при выполнении предусмотренных программой заданий.

Оценки «неудовлетворительно» заслуживает ответ, содержащий:

- незнание вопросов основного содержания программы;
- неумение выполнять предусмотренные программой задания.